A guick guide to using 'Google Classroom'

To access Google classroom, log in to your Hwb account then select 'Google for Education'.

You may be prompted to log in again, if so then use the exact same log in as Hwb (<u>@hwbcymru.net</u>)

Note for iPad users: you may need to install the Google Classroom app as well as any additional apps you are using including such as 'Docs', 'Slides' and Sheets'.

Once you have logged in select your class by clicking on the name:

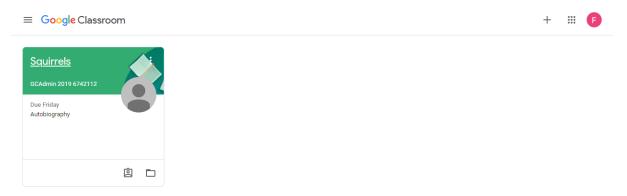

This will take you to your class 'stream' where you can see all recent updates.

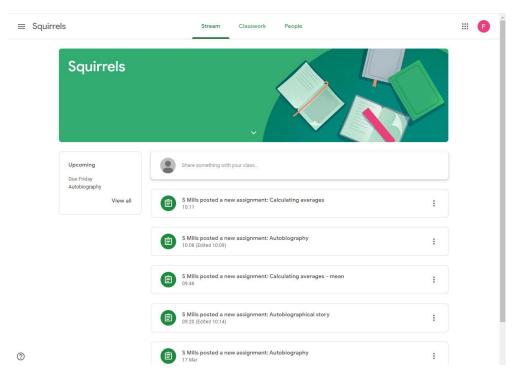

To find set work, click on 'Classwork'.

| ≡ Squirrels | Stream Classwork            | People                                 | III F |
|-------------|-----------------------------|----------------------------------------|-------|
|             | Î View your work            | 🗖 Google Calendar 📋 Class Drive folder |       |
| All topics  | Autobiography               | No due date                            |       |
| Maths       | Check in                    | No due date                            |       |
| English     |                             |                                        |       |
|             | Maths                       | :                                      |       |
|             | Calculating averages        | No due date                            |       |
|             | Calculating averages - mean | No due date                            |       |
|             |                             |                                        |       |
|             | English                     | :                                      |       |
|             | Autobiographical story      | No due date                            |       |
|             | Autobiography               | Due 20 Mar                             |       |

Clicking on a link will provide more information about the task, as well as any additional resources. Please read any instructions carefully so that you understand what you need to do.

| ≡ Squirrels | Stream Classwork People                                                                                                    | # <b>F</b> |
|-------------|----------------------------------------------------------------------------------------------------|------------|
|             | Calculating averages No due date                                                                                                    |            |
|             | Calculating averages - mean No due date                                                                                                    |            |
|             | English :                                                                                                    |            |
|             | Autobiographical story No due date                                                                                                    |            |
|             | Posted 09:20 (Edited 10:14) Assigned                                                                                                    |            |
|             | Write an autobiographical story about a special or exciting event in your life.<br>Use the tips on the sheet to help, and remember the success criteria for an autobiography:                                                                                          |            |
|             | - write in first person - write in chronological order - write in past tense - include a mixture of factual information as well as describing your thought and feelings - use interesting vocabulary - use interesting connectives and openers (examples on the sheet) |            |
|             | SIMPLE STEPS TO HELP S<br>Word Autobiography-Mo-Fara<br>PowerPoint                                                                                                    |            |
|             | View assignment                                                                                                    |            |
|             | Autobiography     Due 20 Mar                                                                                                    |            |

To complete the task, click on 'Add or create'.

Select the appropriate app to use (e.g. 'Docs') and complete the work.

If you have already completed the work you can upload it from your Google Drive or a folder on your computer.

|            | tobiographical story                                                                              |                                                                                                    |                          |   | Your | work          | Assigned |
|------------|---------------------------------------------------------------------------------------------------|----------------------------------------------------------------------------------------------------|--------------------------|---|------|---------------|----------|
| <b>a</b> 3 | Will's 09.20 (Edited 10.14)                                                                       |                                                                                                    |                          |   |      | + Add or crea | ate      |
| Write ar   | autobiographical story about a special or exciting eve                                            | nt in your life.                                                                                                    |                          |   |      | Google Drive  |          |
| Use the    | tips on the sheet to help, and remember the success c                                             | riteria for an autobiograph                                                                                                    | ıy:                      |   | Θ    | Link          |          |
|            | n first person                                                                                    |                                                                                                    |                          | _ | 0    | File          |          |
| - write i  | n chronological order<br>n past tense<br>e a mixture of factual information as well as describing | your thought and feelings                                                                                                    |                          |   | Crea | te new        |          |
| - use int  | eresting vocabulary<br>ange of punctuation                                                        | your thought and reenings                                                                                                    | ٥<br>                    |   | B    | Docs          |          |
|            | eresting connectives and openers (examples on the sh                                              | eet)                                                                                                    |                          |   | Ð    | Slides        |          |
|            | SIMPLE STEPS TO HELP STR                                                                          | Landing Annual Alexandro<br>The second g & balance particular section (second second sec | Autobiography-Mo-Farah.p | _ |      | Sheets        |          |
|            | Word                                                                                              |                                                                                                    | PowerPoint               |   | •    | Drawings      |          |
|            |                                                                                                   |                                                                                                    |                          |   |      |               |          |

Once the file is completed, click 'Hand in' to send the task to your teacher.

| Write an autobiographical story about a special or exciting event in your life. Use the tips on the sheet to help, and remember the success criteria for an autobiography: - write in first person - write in past tense - include a mixture of factual information as well as describing your thought and feelings - use interesting vocabulary - use a range of punctuation - use interesting connectives and openers (examples on the sheet)  Frivate comments  SIMPLE STEPS TO HELP STR |                                                                                                    | graphical story                                             |                             | 100 points                             | Your    | work Assigned       |
|----------------------------------------------------------------------------------------------------|----------------------------------------------------------------------------------------------------|-------------------------------------------------------------|-----------------------------|----------------------------------------|---------|---------------------|
| Use the tips on the sheet to help, and remember the success criteria for an autobiography:         • write in first person         • write in fornological order         • write in post tense         • locitude a mixture of factual information as well as describing your thought and feelings         • use interesting vocabulary         • use interesting connectives and openers (examples on the sheet)            Image: Simple STD HELP STR      Autobiography-Mo-Farah.p       | S Mills 09:20                                                                                                    | (Edited 10:14)                                              |                             |                                        |         |                     |
| Use the tips on the sheet to help, and remember the success criteria for an autobiography:  - write in first person - write in chronological order - write in chronological order - write in chronological order - use interesting vocabulary - use a range of purcluation - use interesting connectives and openers (examples on the sheet)  Frivate comments SIMPLE STEPS TO HELP STR                                                                                                    | Write an autobiograph                                                                                                    | ical story about a special or exciting eve                  | nt in your life.            |                                        |         |                     |
| - write in chronological order - write in past tense - include a mixture of factual information as well as describing your thought and feelings - use interesting vocabulary - use interesting connectives and openers (examples on the sheet) - SIMPLE STEPS TO HELP STR SIMPLE STEPS TO HELP STR                                                                                                    | Use the tips on the sh                                                                                                    | eet to help, and remember the success c                     | riteria for an autobiograph | y:                                     |         | + Add or create     |
| SIMPLE STEPS TO HELP STR Autobiography-Mo-Farah.p                                                                                                    | <ul> <li>write in chronologica</li> <li>write in past tense</li> <li>include a mixture of</li> <li>use interesting vocal</li> <li>use a range of punct</li> </ul> | actual information as well as describing<br>ulary<br>Jation |                             |                                        | Private |                     |
| Word PowerPoint Add private comment.                                                                                                    |                                                                                                    |                                                             |                             | Autobiography-Mo-Farah.p<br>PowerPoint | Private | Add private comment |